# The Blowfish and the Zarafa (Zarafa on OpenBSD)

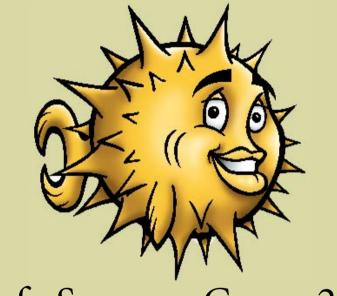

#### Zarafa SummerCamp 2009

Felix Kronlage

kronlage@bytemine.net fkr@openbsd.org

1

#### **Overview OpenBSD**

- Free unix-like operating system
- Based on 4.4 BSD lite
- Founded in '95 by Theo de Raadt
- The ones behind OpenSSH and the blowfish
- Current Release: OpenBSD 4.5
- Details: http://www.openbsd.org/

#### **Ports and Packages**

- 3<sup>rd</sup> Party Software comes through the ports system
- Important: does not receive the same audits as the core os
- Ports is what you build the package from
- Currently ~ 5500 ports and packages
- Packages available for releases and for -current

### Porting Zarafa to OpenBSD

- Antoine Jacoutot <ajacoutot@openbsd.org>
- Initial Port 6.20.1 hit the tree in February /usr/ports/mail/zarafa/
- http://www.openbsd.org/cgi-bin/cvsweb/ports/mail/zarafa/
- Split up into the modules
  - Zarafa Libical
  - Webaccess Libvmime
- Recent addition: z-push

### Porting Zarafa to OpenBSD (2)

- Community edition no zarafa-license server
- Currently 67 patches
- In OpenBSD -current we keep Zarafa up to date

- backports for OpenBSD 4.5 available

• Biggest problem was - "as usual" Linuxisms

#ifdef \_\_OpenBSD\_\_\_

*#define* ....

#endif

• Different Includes

#### Installing Zarafa on OpenBSD

• Through OpenBSD ports

# cd /usr/ports/mail/zarafa && make install

- Through OpenBSD packages
  - Export PKG\_PATH
    # pkg\_add zarafa
- Up-to-date Zarafa packages for OpenBSD 4.5 http://bytemine.net/~fkr/zarafa/

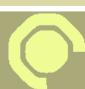

## Installing Zarafa on OpenBSD (2)

- Services started from /etc/rc.local
- LD\_PRELOAD needed because of pthreads LD\_PRELOAD=/usr/lib/libpthread.so /usr/sbin/httpd -DSSL
- Configuration through /etc/zarafa/
- WebAccess installed to /var/www/zarafa-webaccess
- Zarafa runs by default as user \_zarafa
- Everything else for the install as usual

#### **Caveats and Issues**

- zarafa-server potentionally gets stuck in Signal Handler
  - Still looking for the real issue
- OpenBSD has tight limits
   login.conf → add a login class for this user
- Apache from core os chroots by default
  - Don't forget the -u switch if need be

#### Why even bother?

- I want my groupware to run on OpenBSD
  - Groupware has sensitive informations stored
- Cross-Platform portability keeps software healthy
  - Finding bugs
  - Reveals non-portable code
- Is it business relevant?

### Famous last page

• Check http://blog.bytemine.net/ for these slides.

- Thanks for all the fun at SummerCamp!
- Till next time.